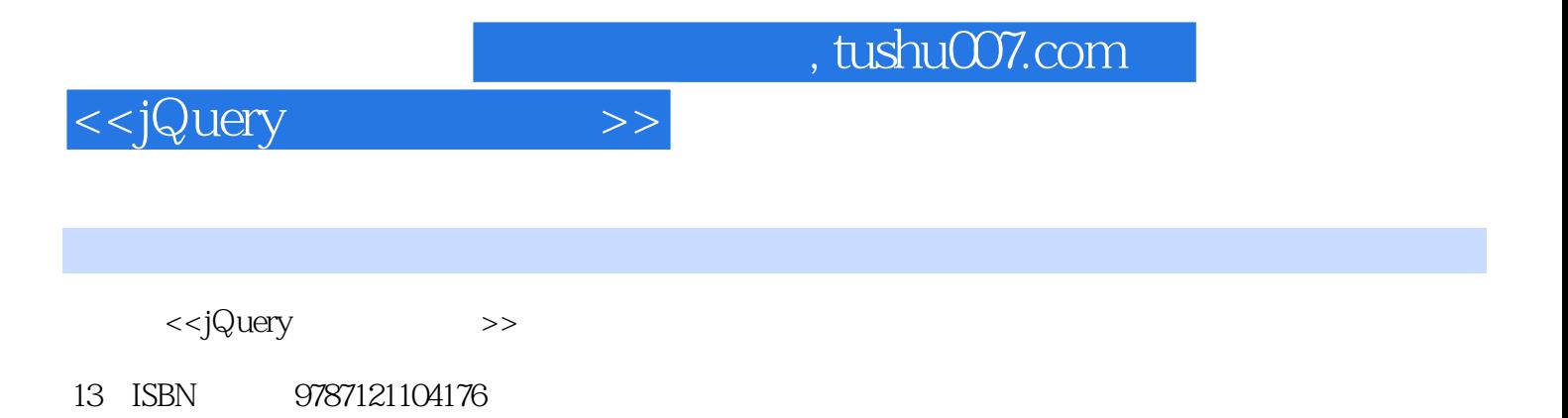

10 ISBN 7121104172

出版时间:2010-3

页数:451

PDF

更多资源请访问:http://www.tushu007.com

<<jQuery >>

## , tushu007.com

jQuery<br>JavaScript 它的体积很小,代码风格独特而又优雅,改变了JavaScript程序员编写程序的方式和思路。 jQuery库有一条设计理念,那就是"写的少,做的多"(write less, do more)。  $\rm{DOM}$  and  $\rm{AJAX}$ JavaScript jQuery的语法简单易学,而且具有很强大的跨平台性,可以兼容多种核心的浏览器。  $jQuery$  and  $jQuery$  $jQ$ uery  $\ddot{\theta}$ jQuery Web  $jQuery$ 实的开发案例,可以让用户很轻松地就能使用jQuery来增强网页的互动性,做出更好的Web前端产品 the state of the state of the state of the state of the state of the state of the state of the state of the state of the state of the state of the state of the state of the state of the state of the state of the state of t web, the state of the state  $\lambda$  avaScript state  $\lambda$ jQuery  $2 \qquad \qquad$   $jQuery$ jQuery 1.32<br>jQuery 以期读者对jQuery有个很好的整体把握,同时以后需要用到一些特性的时候,可以进行查阅。 另外,本书还在开始介绍了Web开发的基础知识,如Web开发中比较常用的工具等,可以让读者从一  $3$  ${\rm jQvery}$   ${\rm 4}$  $4$  $\mathsf{Web}$  $jQuery$  and  $AJAX$ 操作、与PHP配合构建动态网站、键盘操作以及将数据以可视化形式显示等。 读者可以通过这些实例对jQuery的理论知识有更加深刻的理解,同时,这些实例稍作修改,就可以用  $5$ 

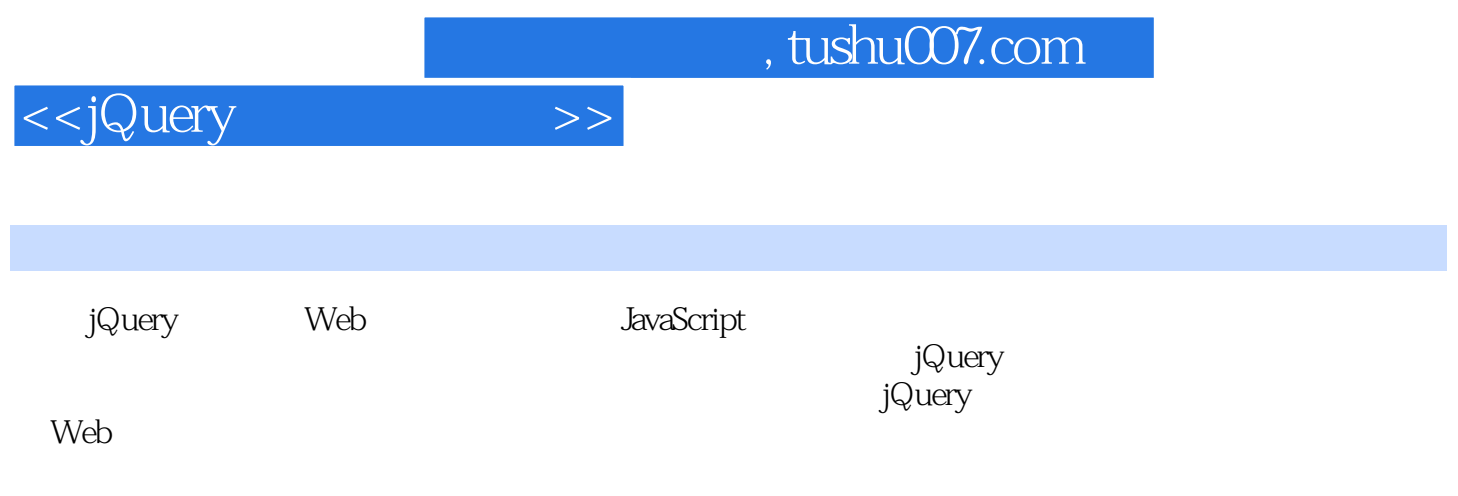

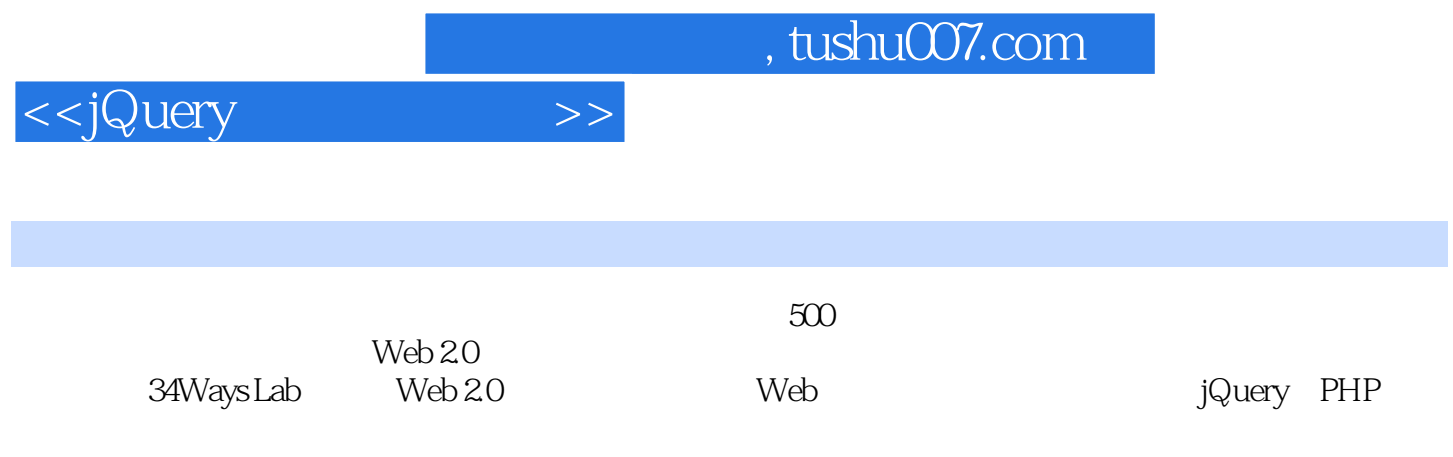

, tushu007.com

 $>>$ 

<<jQuery

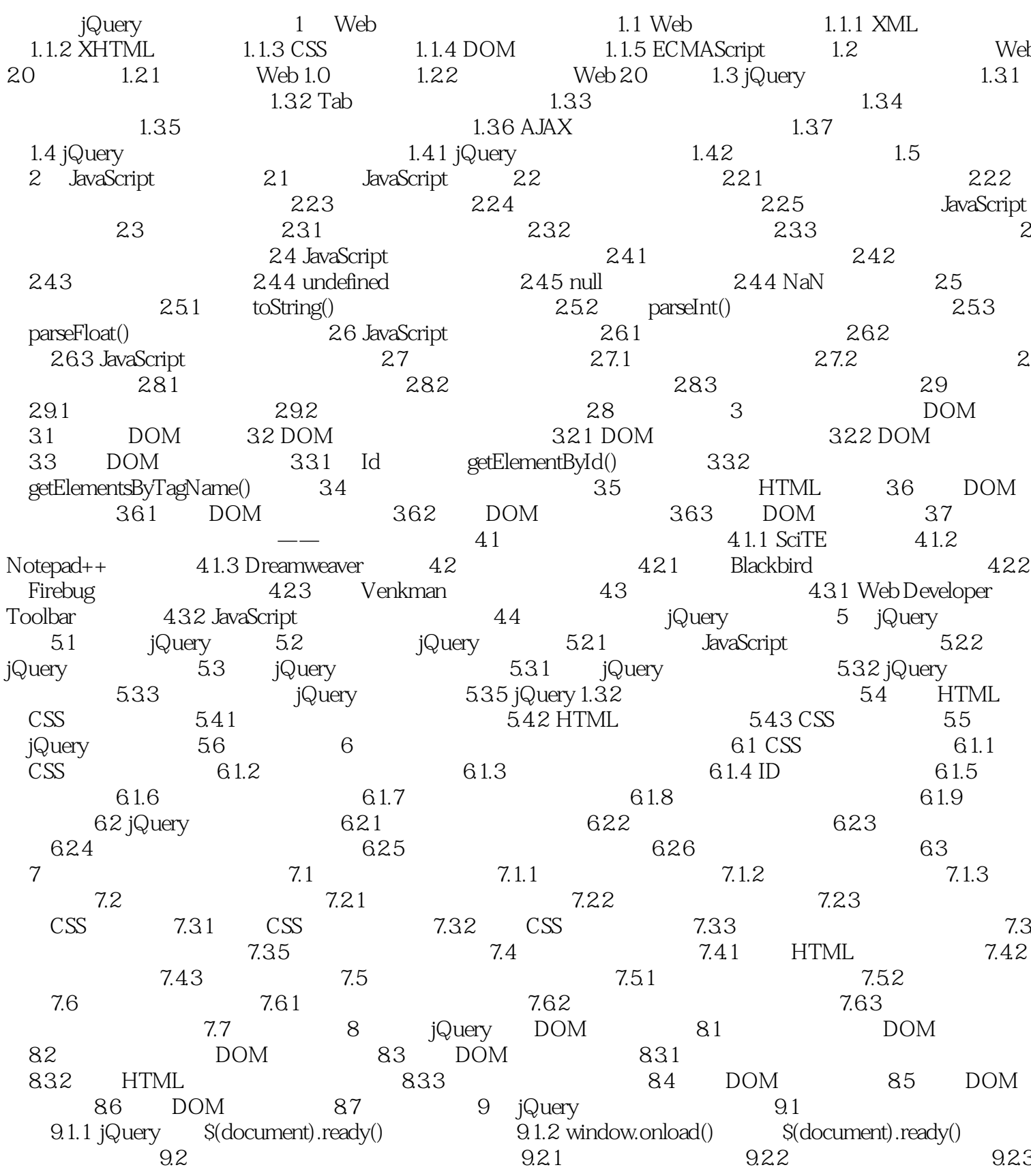

, tushu007.com

<<jQuery

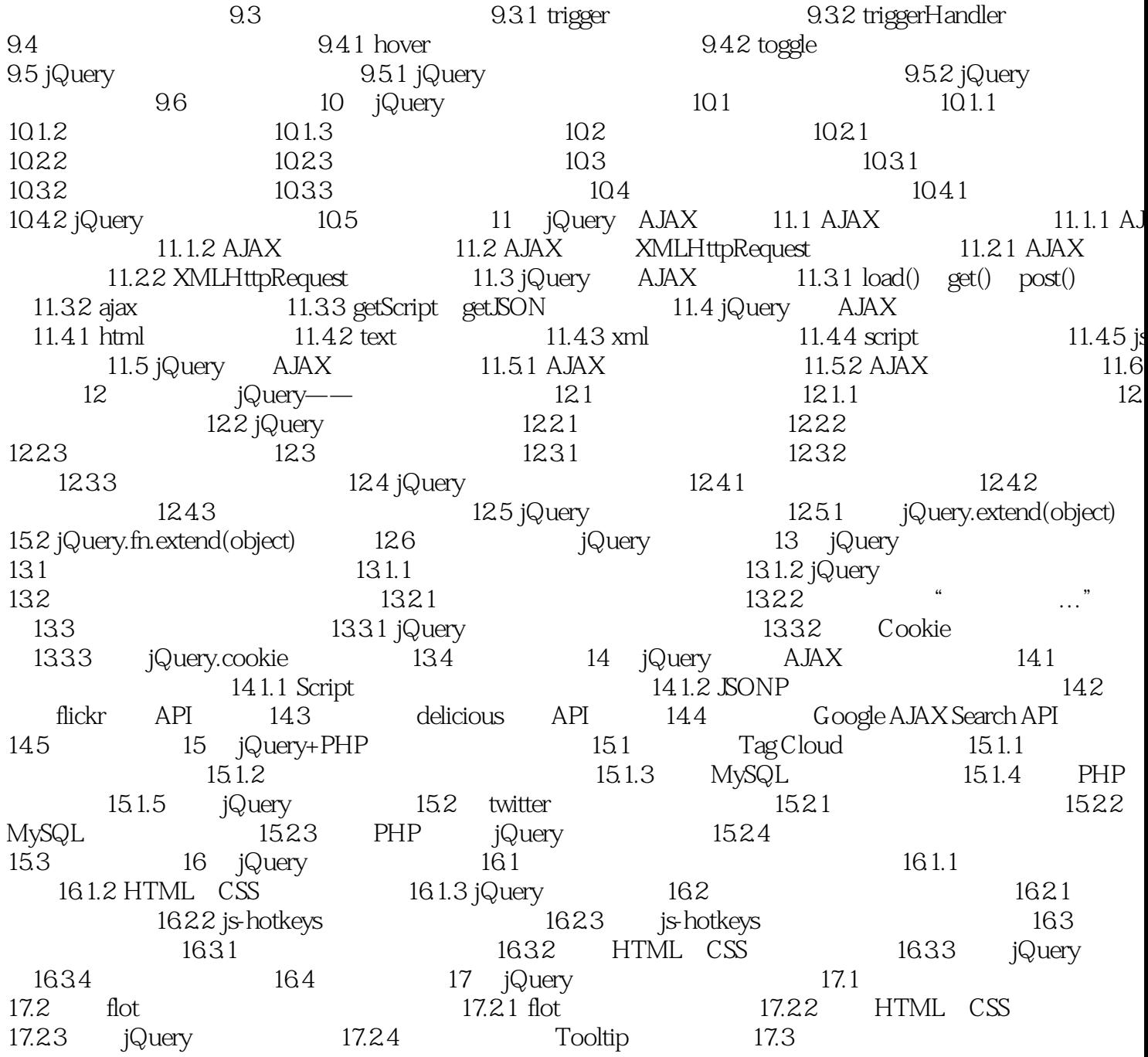

 $>>$ 

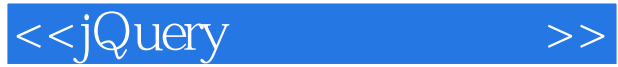

Web 2.0<br>1 Web 1.0 Web 1.0 Web 2.0  $1.2.1$  Web 1.0 Web 1.0 Web 2.0  $Web 1.0$ 

的"内容。

 $\mathcal{R}$ 

1.  $\frac{a}{\sqrt{a}}$ 

 $\mu$  $1.1$  $163$  Web

*Page 7*

## <<jQuery >>

## $,$  tushu007.com

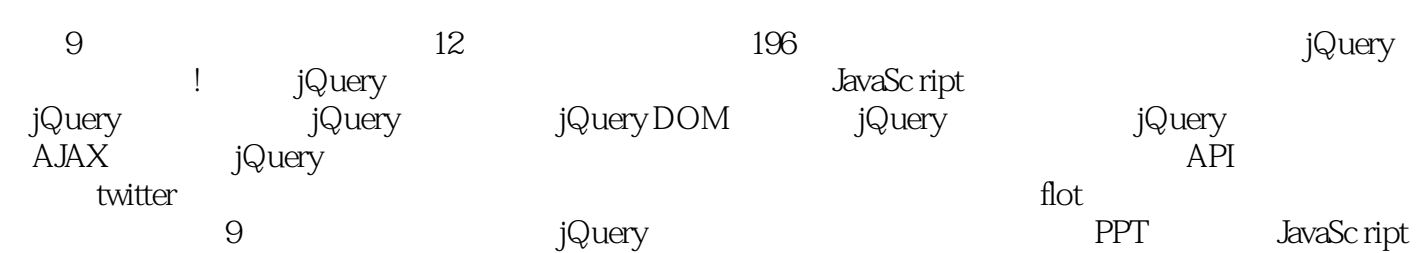

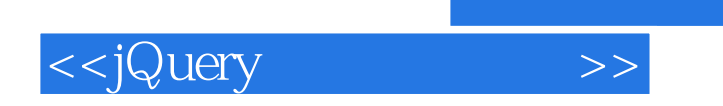

本站所提供下载的PDF图书仅提供预览和简介,请支持正版图书。

更多资源请访问:http://www.tushu007.com